## Package 'ggVennDiagram'

October 22, 2021

Type Package

Title A 'ggplot2' Implement of Venn Diagram

Version 1.2.0

Maintainer Chun-Hui Gao <gaospecial@gmail.com>

Description Easy-to-use functions to generate 2-7 sets Venn plot in publication quality. 'ggVennDiagram' plot Venn using well-defined geometry dataset and 'ggplot2'. The shapes of 2- 4 sets Venn use circles and ellipses, while the shapes of 4- 7 sets Venn use irregular polygons (4 has both forms), which are developed and imported from another package 'venn', authored by Adrian Dusa. We provided internal functions to integrate shape data with user provided sets data, and calculated the geometry of every regions/intersections of them, then separately plot Venn in three components: set edges, set labels, and regions. From version 1.0, it is possible to customize these components as you demand in ordinary 'ggplot2' grammar.

## **Depends**  $R (= 3.5.0)$

Imports sf, ggplot2, dplyr, stringr, magrittr, methods, purrr, tibble, plotly, RVenn

URL <https://github.com/gaospecial/ggVennDiagram>

License GPL-3

Encoding UTF-8

RoxygenNote 7.1.1

**Suggests** test that  $(>= 2.1.0)$ , knitr, rmarkdown, tidyr, venn, RColorBrewer

VignetteBuilder knitr

NeedsCompilation no

Author Chun-Hui Gao [aut, cre] (<<https://orcid.org/0000-0002-1445-7939>>), Guangchuang Yu [ctb] (<<https://orcid.org/0000-0002-6485-8781>>), Adrian Dusa [ctb]

Repository CRAN

Date/Publication 2021-10-22 09:20:09 UTC

## <span id="page-1-0"></span>R topics documented:

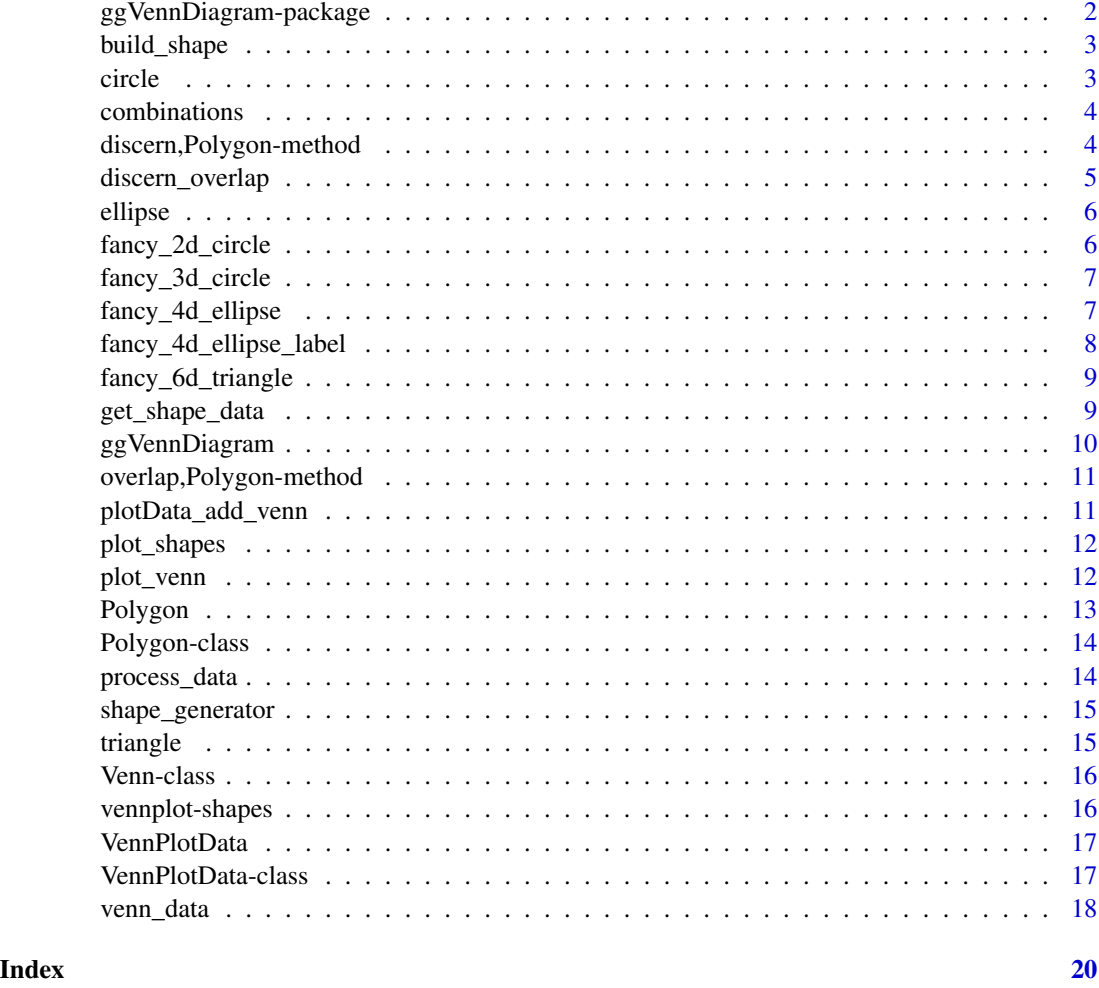

ggVennDiagram-package *'ggVennDiagram': an easy to use Venn diagram generator*

## Description

Venn diagram is frequently used in scientific studies of many fields. This package incorporates state-of-art Venn plot tools and provides a set of easy-to-use functions to plot Venn. By dealing with a user-provided list, which contains the sets of Venn, 'ggVennDiagram' returns a structured data that can be used to plot Venn. The data contains three slots: 1) the edge of Venn sets; 2) the separated regions of Venn sets; 3) the labels of Venn sets. By help from the package 'venn', it is possible to draw Venn diagram up to 7 sets.

<span id="page-2-0"></span>

Helper function to add shape

## Usage

```
build_shape(
  edge,
  label,
  nsets = length(edge),
  shape_id,
  type = c("ellipse", "triangle", "polygon", "circle")
\mathcal{L}
```
## Arguments

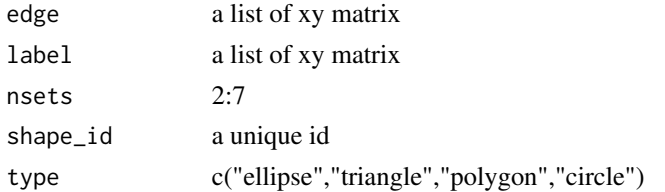

#### Value

a tibble with columns: nsets, type, shape\_id, component, id, xy.

circle *generating a circle*

## Description

generating a circle

#### Usage

 $circle(x = 0, y = 0, r = 1, n = 100)$ 

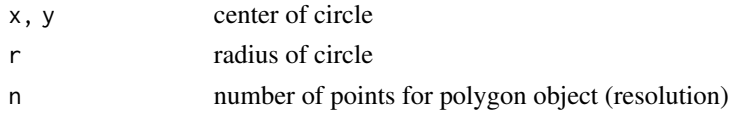

#### <span id="page-3-0"></span>Value

a matrix representing circle coordinates

## Examples

```
# plot the default circle
library(ggVennDiagram)
library(sf)
circle() %>% st_linestring() %>% plot()
```
combinations *all possible combinations of n sets*

## Description

all possible combinations of n sets

#### Usage

combinations(n)

#### Arguments

n dim

discern,Polygon-method

*calculate the difference region of 'Polygon' object*

## Description

calculate the difference region of 'Polygon' object

### Usage

```
## S4 method for signature 'Polygon'
discern(venn, slice1, slice2 = "all")
```
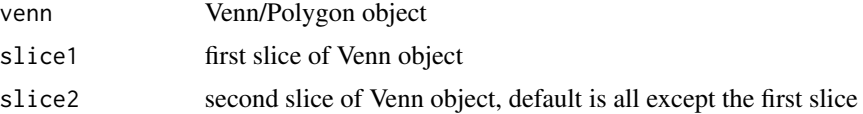

<span id="page-4-0"></span>calculate region of Venn

calculate the unique region defined by 'Venn' object and the parameter 'slice'

#### Usage

```
discern_overlap(venn, slice = "all")
```
## S4 method for signature 'Venn' discern\_overlap(venn, slice = "all")

## S4 method for signature 'Polygon' discern\_overlap(venn, slice = "all")

#### Arguments

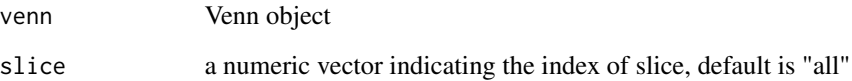

#### Value

region items

```
library(ggVennDiagram)
venn <- Venn(list(A=1:3,B=2:5,C=c(1L,3L,5L)))
```

```
discern_overlap(venn, slice = "all")
# is equal to
overlap(venn, slice = "all")
```

```
# however, `discern_overlap()` only contains specific region
discern_overlap(venn, slice = 1:2)
```
<span id="page-5-0"></span>

This function is derived from 'VennDiagram::ell2poly', we modified it and then it can generating a closed ellipse, which is a requirement for further transformation to a POLYGON sf object.

### Usage

ellipse(x = 0, y = 0, a = 2, b = 1, rotation = 0, n = 100)

#### Arguments

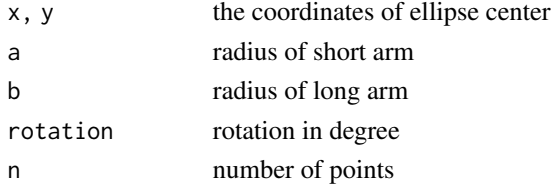

#### Value

a matrix representing ellipse coordinates

#### Examples

```
# plot the default ellipse
library(sf)
library(ggVennDiagram)
ellipse() %>% st_linestring() %>% plot()
```
fancy\_2d\_circle *two dimension circle*

## Description

two dimension circle

#### Usage

fancy\_2d\_circle(parameters = NULL, n = 100)

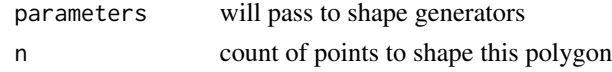

<span id="page-6-0"></span>fancy 3d circle

## Usage

fancy\_3d\_circle(parameters = NULL, n = 100)

## Arguments

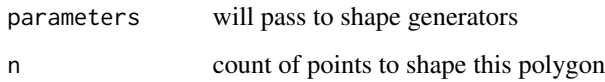

fancy\_4d\_ellipse *fancy 4d ellipse from 'VennDiagram'*

## Description

fancy 4d ellipse from 'VennDiagram'

## Usage

```
fancy_4d_ellipse(parameters = NULL, n = 100)
```
## Arguments

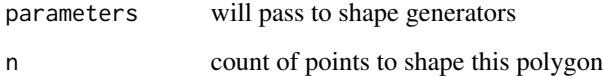

## Value

a list of coordinates matrix

```
fancy_4d_ellipse_label
```
*helper function to set label position*

#### Description

helper function to set label position

#### Usage

```
fancy_4d_ellipse_label(position = NULL)
```

```
fancy_3d_circle_label(position = NULL)
```
fancy\_2d\_circle\_label(position = NULL)

fancy\_6d\_triangle\_label(position = NULL)

label\_position(position)

#### Arguments

position a data.frame containing label coordinates

## Details

- label\_position: basal wrapper for label postion
- fancy\_6d\_triangle\_label: 6 sets triangle label position work with fancy\_6d\_triangle
- fancy\_4d\_ellipse\_label: 4 sets ellipse label position work with fancy\_4d\_ellipse
- fancy\_3d\_circle\_label: 3 sets circle label position work with fancy\_3d\_circle
- fancy\_2d\_circle\_label: 2 sets circle label position work with fancy\_2d\_circle

#### Value

a list of matrix

```
fancy_4d_ellipse_label()
fancy_2d_circle_label()
```
<span id="page-8-0"></span>Six dimension triangle

#### Usage

fancy\_6d\_triangle(parameters = NULL)

#### Arguments

parameters will pass to shape generators

get\_shape\_data *get applicable shape data for Venn object*

## Description

ggVennDiagram stores shapes as internal data. You may see all the shapes by using 'plot\_shapes()'.

#### Usage

get\_shape\_data(nsets, ...)

## Arguments

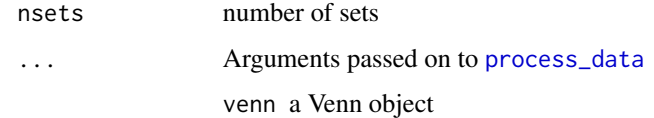

## Value

a tibble describing specific shape

## Examples

get\_shape\_data(nsets = 3, type == "polygon")

<span id="page-9-0"></span>

ggVennDiagram main parser

## Usage

```
ggVennDiagram(
 x,
 category.names = names(x),show_intersect = FALSE,
  set_color = "black",
  set_size = NA,
 label = c("both", "count", "percent", "none"),
  label_1alpha = 0.5,
  label_geom = c("label", "text"),
  label_color = "black",
  label_size = NA,
  label\_percent\_digit = 0,label_{\text{txtWidth}} = 40,edge_lty = "solid",
 edge_size = 1,
  ...
\mathcal{L}
```
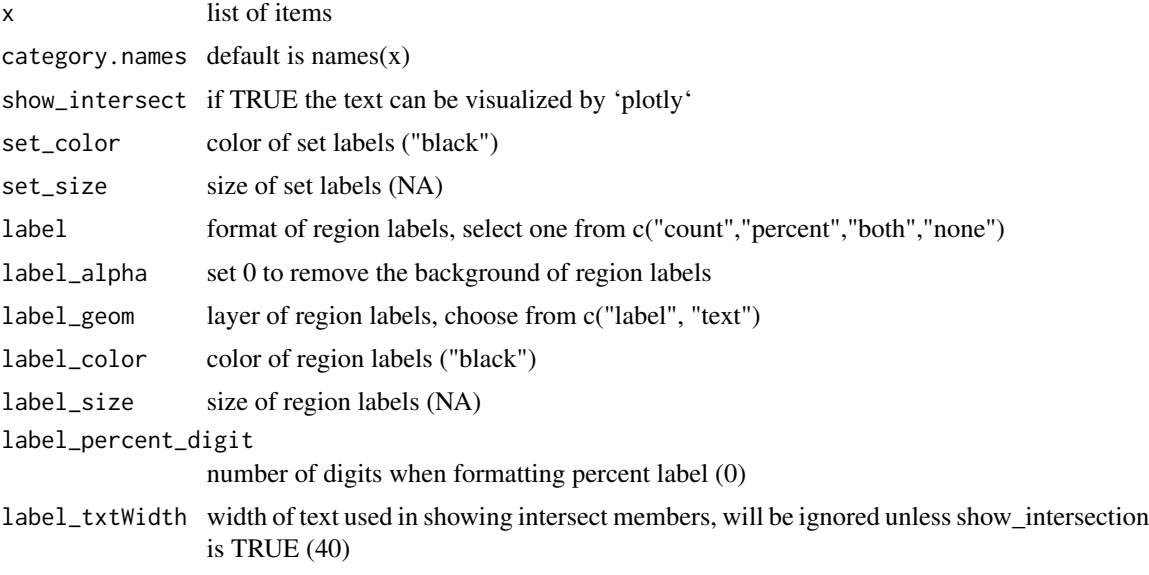

<span id="page-10-0"></span>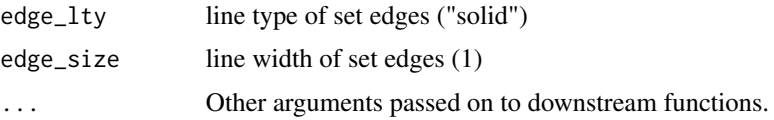

## Value

A ggplot object

## Examples

```
library(ggVennDiagram)
x <- list(A=1:5,B=2:7,C=3:6,D=4:9)
ggVennDiagram(x) # 4d venn
ggVennDiagram(x[1:3]) # 3d venn
ggVennDiagram(x[1:2]) # 2d venn
```
overlap,Polygon-method

*calculate the overlap region of 'Polygon' object*

## Description

calculate the overlap region of 'Polygon' object

#### Usage

```
## S4 method for signature 'Polygon'
overlap(venn, slice = "all")
```
## Arguments

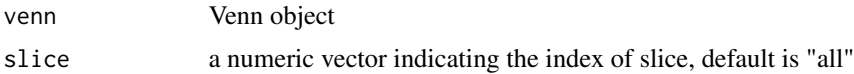

plotData\_add\_venn *join the shape data with set data*

#### Description

join the shape data with set data

#### Usage

plotData\_add\_venn(plotData, venn)

#### <span id="page-11-0"></span>Arguments

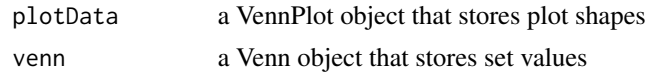

plot\_shapes *plot all shapes provided by internal dataset*

#### Description

These shapes are mainly collected from the package 'venn', and 'VennDiagram'. For Venn plot with more than 4 sets, it is usually impossible to plot with simple circle or ellipse. So we need to use a predefined coordinates in plot.

#### Usage

plot\_shapes()

#### Details

- Shape 101, 201, 301, 401, 402, 501, 502, 601 and 701 are from 'venn' - Shape 401f is from 'VennDiagram'

see 'data-raw/shapes.R' to find how we incorporate these data.

#### Examples

plot\_shapes()

plot\_venn *plot codes*

#### Description

plot codes

#### Usage

```
plot_venn(
  x,
  show_intersect,
  set_color,
  set_size,
  label,
  label_geom,
  label_alpha,
  label_color,
```
#### <span id="page-12-0"></span>Polygon and the contract of the contract of the contract of the contract of the contract of the contract of the contract of the contract of the contract of the contract of the contract of the contract of the contract of th

```
label_size,
 label_percent_digit,
 label_txtWidth,
 edge_lty,
 edge_size,
  ...
)
```
## Arguments

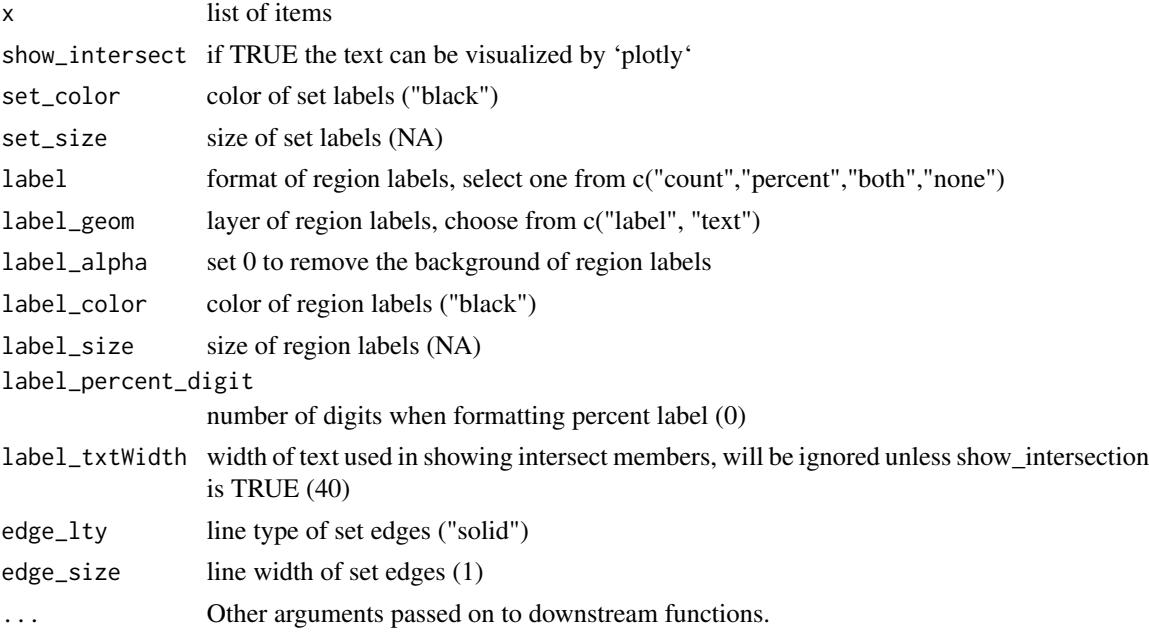

## Value

ggplot object, or plotly object if show\_intersect is TRUE

Polygon *Polygon constructor*

## Description

Polygon constructor

## Usage

Polygon(sets)

## S4 method for signature 'ANY' Polygon(sets)

#### <span id="page-13-0"></span>Arguments

sets a list containing multiple simple features

Polygon-class *An S4 class to represent multiple polygons.*

## Description

An S4 class to represent multiple polygons.

#### Slots

sets A list contains sets

names The names of the 'sets' if has names. If the 'list' doesn't have names, the sets will be named as "Set\_1", "Set\_2" and so on.

<span id="page-13-1"></span>process\_data *get plot data*

## Description

get plot data

#### Usage

process\_data(venn, ...)

## S4 method for signature 'Venn' process\_data(venn, ...)

#### Arguments

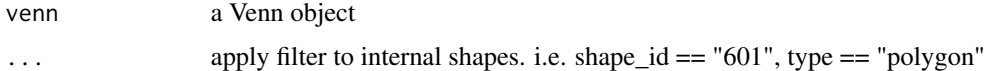

## Examples

```
## Not run:
venn <- Venn(list(A=1:3,B=2:5,C=4:8))
data <- process_data(venn)
```
## End(Not run)

<span id="page-14-0"></span>shape\_generator *functions to generate ellipse, circle, triangle and other shapes, which will be used in Venn plot*

## Description

functions to generate ellipse, circle, triangle and other shapes, which will be used in Venn plot

triangle *defined a triangle by three points*

## Description

defined a triangle by three points

#### Usage

triangle(xy =  $c(0, 0, 1, 0, 0, 1)$ )

#### Arguments

xy coordinates of the three points defining a triangle

#### Value

a matrix with xy coordinates

```
# triangle coordinates
library(ggVennDiagram)
library(sf)
triangle()
# plot a new triangle
```
<span id="page-15-0"></span>

This class is adopted from 'RVenn'. Since 'RVenn' doesn't export this class, I have to copy its codes hereafter to use it.

#### Slots

sets A list object containing vectors in the same type.

names The names of the sets if it has names. If the list doesn't have names, the sets will be named as "Set\_1", "Set\_2", "Set\_3" and so on.

vennplot-shapes *shapes: internal shape data*

#### Description

a collection of geometric shapes, which defined the edge and label of sets in a Venn plot. use plot\_shapes() to see some of them.

#### Usage

shapes

#### Format

a tibble with 6 columns

- nsets: number of sets, from 1-7.
- type: ellipse, circle or triangle
- shape\_id: to separate different shapes
- component: each shape has two components, 'setEdge' and 'setLabel'
- id: to separate edges/labels of a shape. For example, 4 sets shape will have ids of 1-4.
- xy: coordinates

## Source

- venn:::sets
- library(VennDiagram)
- [Wiki](https://upload.wikimedia.org/wikipedia/commons/5/56/6-set_Venn_diagram_SMIL.svg)

<span id="page-16-0"></span>

VennPlotData constructor

## Usage

VennPlotData(setEdge, setLabel)

## S4 method for signature 'ANY' VennPlotData(setEdge, setLabel)

## Arguments

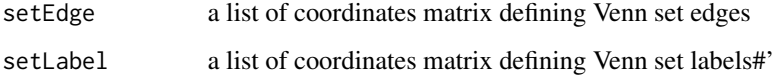

#### Value

a S4 class VennPlotData object

VennPlotData-class *An S4 class to represent Venn plot components.*

## Description

An S4 class to represent Venn plot components.

#### Slots

setEdge a list of coordinates matrix defining Venn set edges

SetLabel a list of coordinates matrix defining Venn set labels

region the feature region will be calculated automatically with 'setEdge'

<span id="page-17-0"></span>

Get VennPlotData slot Prepare Venn data

## Usage

venn\_region(obj)

venn\_setedge(obj)

venn\_setlabel(obj)

process\_setEdge\_data(venn)

process\_setLabel\_data(venn)

process\_region\_data(venn)

#### Arguments

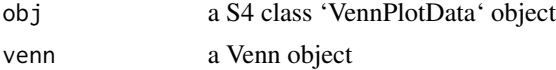

#### Value

a tibble, 'sf' object a tibble

```
## Not run:
# obj is VennPlotData
venn_region(obj) # return region data
venn_setlabel(obj) # return setLabel data
venn_setedge(obj) # return setEdge data
## End(Not run)
x \leftarrow list(
A = sample(letters, 8),
B = sample(letters, 8),
C = sample(letters, 8),
D = sample(letters, 8)
\mathcal{L}
```
venn\_data 19

venn <- Venn(x) process\_region\_data(venn) process\_setEdge\_data(venn) process\_setLabel\_data(venn)

# <span id="page-19-0"></span>Index

∗ datasets vennplot-shapes, [16](#page-15-0) build\_shape, [3](#page-2-0) circle, [3](#page-2-0) combinations, [4](#page-3-0) discern,Polygon-method, [4](#page-3-0) discern\_overlap, [5](#page-4-0) discern\_overlap,Polygon-method *(*discern\_overlap*)*, [5](#page-4-0) discern\_overlap,Venn-method *(*discern\_overlap*)*, [5](#page-4-0) ellipse, [6](#page-5-0) fancy\_2d\_circle, [6](#page-5-0) fancy\_2d\_circle\_label *(*fancy\_4d\_ellipse\_label*)*, [8](#page-7-0) fancy\_3d\_circle, [7](#page-6-0) fancy\_3d\_circle\_label *(*fancy\_4d\_ellipse\_label*)*, [8](#page-7-0) fancy\_4d\_ellipse, [7](#page-6-0) fancy\_4d\_ellipse\_label, [8](#page-7-0) fancy\_6d\_triangle, [9](#page-8-0) fancy\_6d\_triangle\_label *(*fancy\_4d\_ellipse\_label*)*, [8](#page-7-0) get\_shape\_data, [9](#page-8-0) ggVennDiagram, [10](#page-9-0) ggVennDiagram-package, [2](#page-1-0) label\_position *(*fancy\_4d\_ellipse\_label*)*, [8](#page-7-0) overlap,Polygon-method, [11](#page-10-0) plot\_shapes, [12](#page-11-0) plot\_venn, [12](#page-11-0) plotData\_add\_venn, [11](#page-10-0)

Polygon, [13](#page-12-0) Polygon,ANY-method *(*Polygon*)*, [13](#page-12-0) Polygon-class, [14](#page-13-0) process\_data, *[9](#page-8-0)*, [14](#page-13-0) process\_data,Venn-method *(*process\_data*)*, [14](#page-13-0) process\_region\_data *(*venn\_data*)*, [18](#page-17-0) process\_setEdge\_data *(*venn\_data*)*, [18](#page-17-0) process\_setLabel\_data *(*venn\_data*)*, [18](#page-17-0) shape\_generator, [15](#page-14-0) shapes *(*vennplot-shapes*)*, [16](#page-15-0) triangle, [15](#page-14-0) Venn-class, [16](#page-15-0) venn\_data, [18](#page-17-0) venn\_region *(*venn\_data*)*, [18](#page-17-0) venn\_setedge *(*venn\_data*)*, [18](#page-17-0) venn\_setlabel *(*venn\_data*)*, [18](#page-17-0) vennplot-shapes, [16](#page-15-0) VennPlotData, [17](#page-16-0) VennPlotData,ANY-method *(*VennPlotData*)*, [17](#page-16-0) VennPlotData-class, [17](#page-16-0)